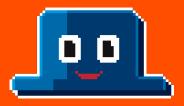

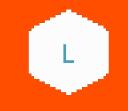

# Orchestrate your business logic reliably with workflow as code

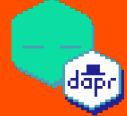

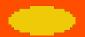

Marc Duiker Azure MVP Sr Dev Advocate Dapr Community Manager Diagrid pixel art marc@diagrid.io dapr

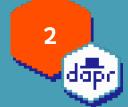

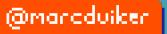

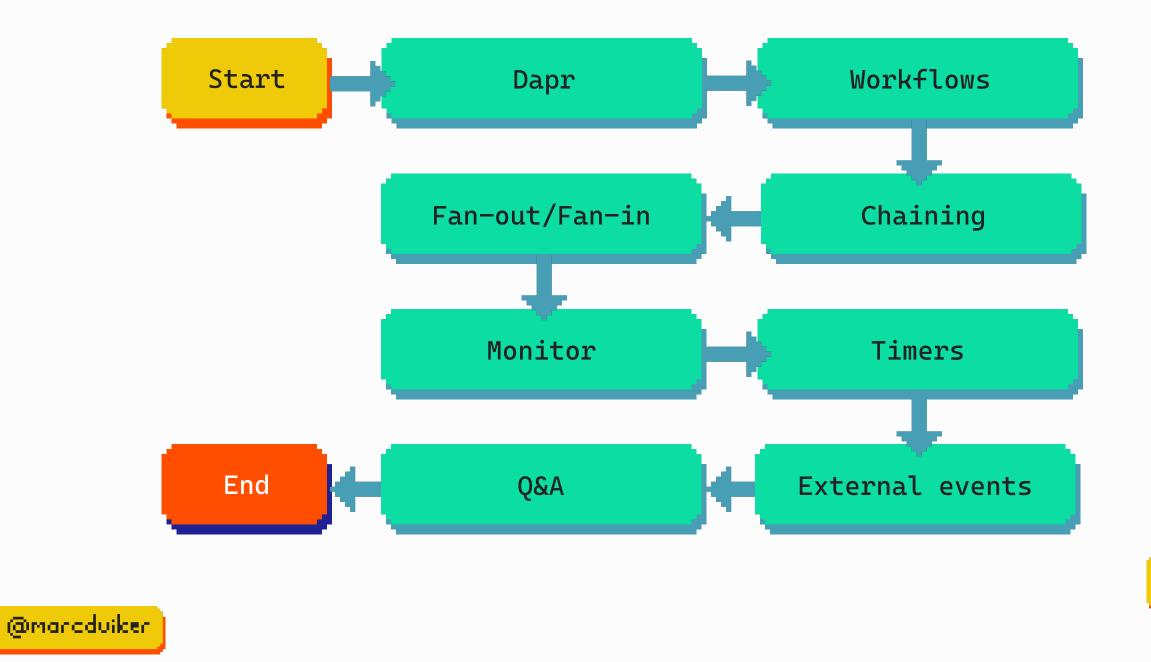

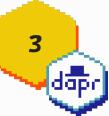

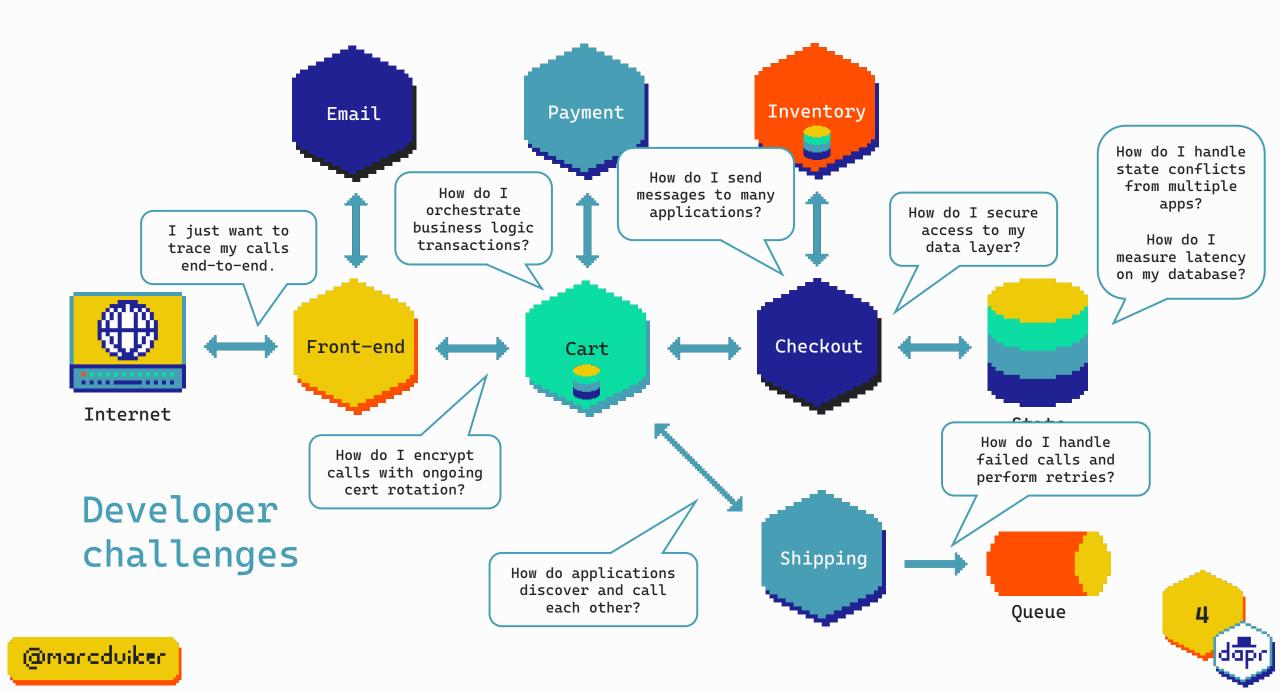

## Distributed application runtime

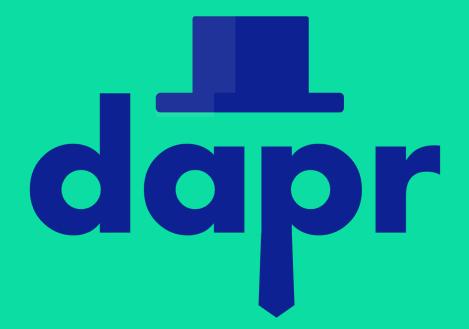

5

dap

Speeds up microservice development by providing an integrated set of APIs for communication, state, and workflow.

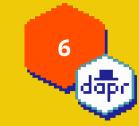

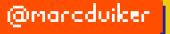

# Built-in security, resiliency and observability capabilities.

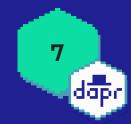

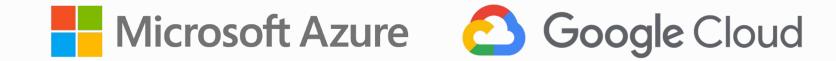

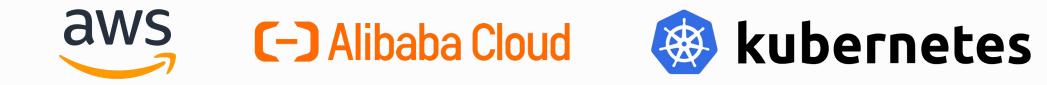

| I | _ | 12 |
|---|---|----|
| Ī | _ | 12 |

virtual or physical machines

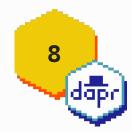

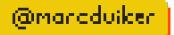

#### Contributing organizations

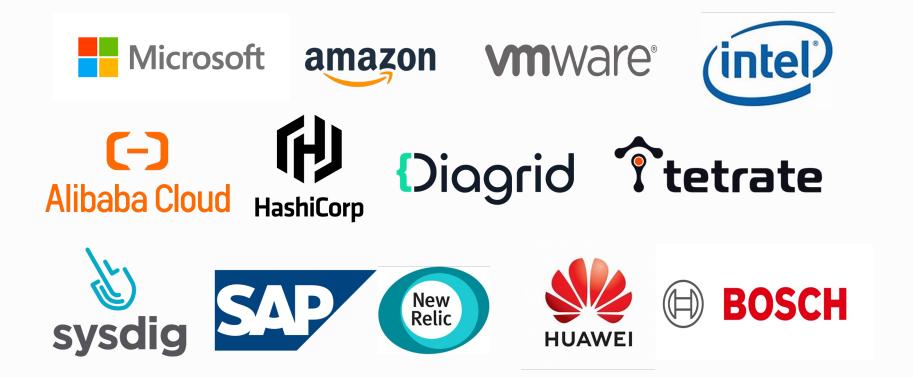

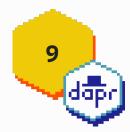

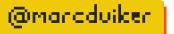

#### Dapr APIs

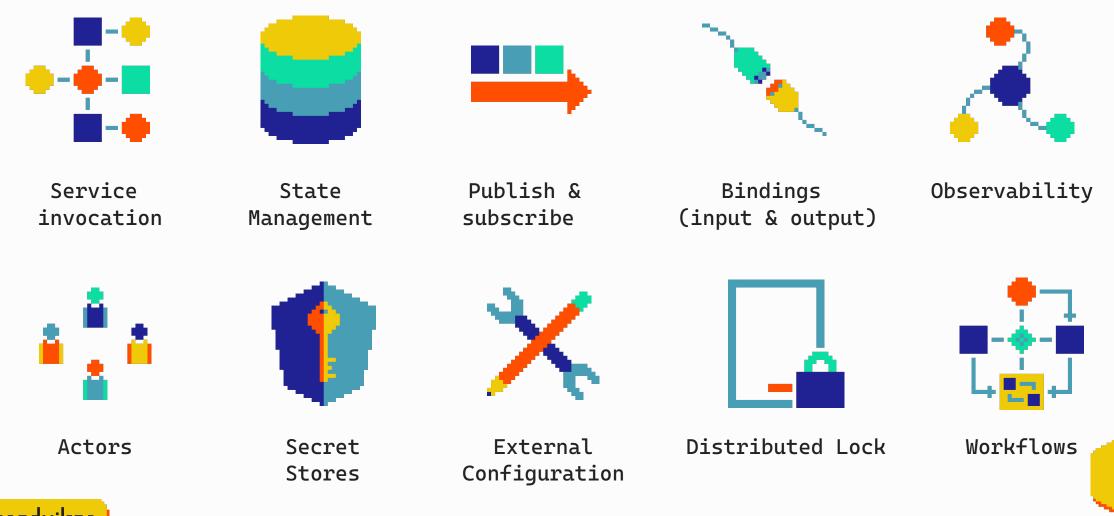

@marcduiker

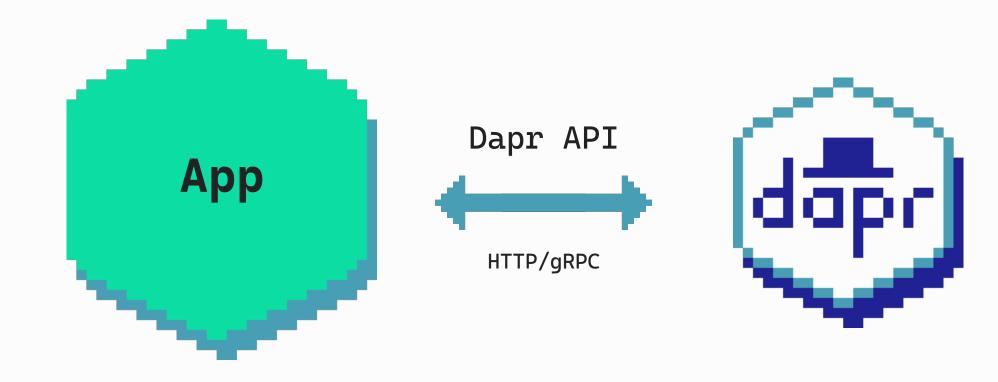

Application

Dapr sidecar

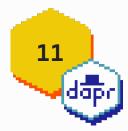

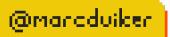

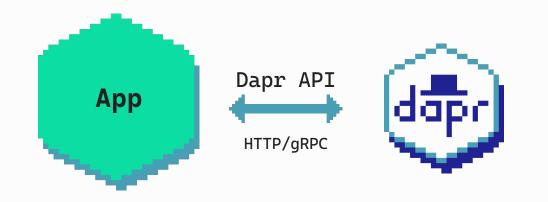

**POST** http://localhost:3500/v1.0/invoke/cart/method/order

GET http://localhost:3500/v1.0/state/inventory/item50

**POST** http://localhost:3500/v1.0/publish/mybroker/order-messages

GET http://localhost:3500/v1.0/secrets/vault/password42

POST http://localhost:3500/v1.0-beta1/workflows/dapr/businessprocess/start

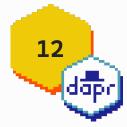

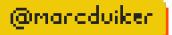

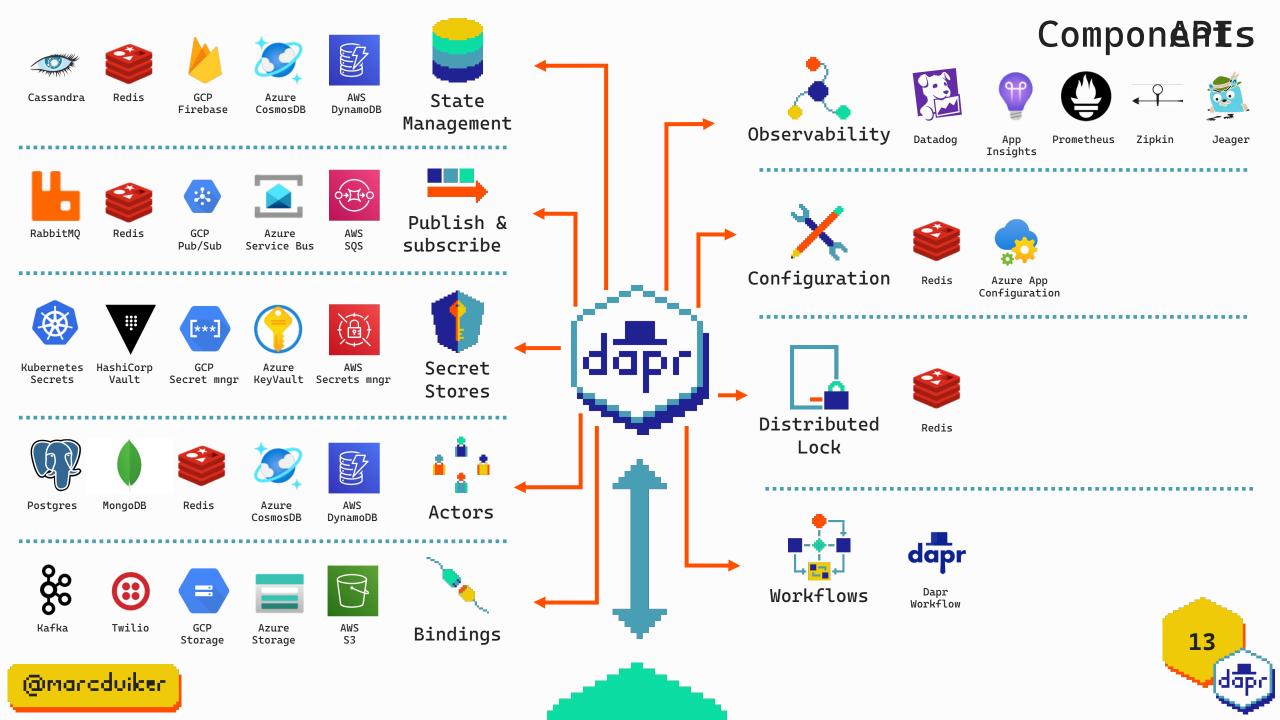

# Workflows

14

dapr

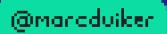

# A sequence of tasks or activities that are performed to accomplish a specific goal.

15

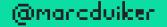

# **Business Process Automation**

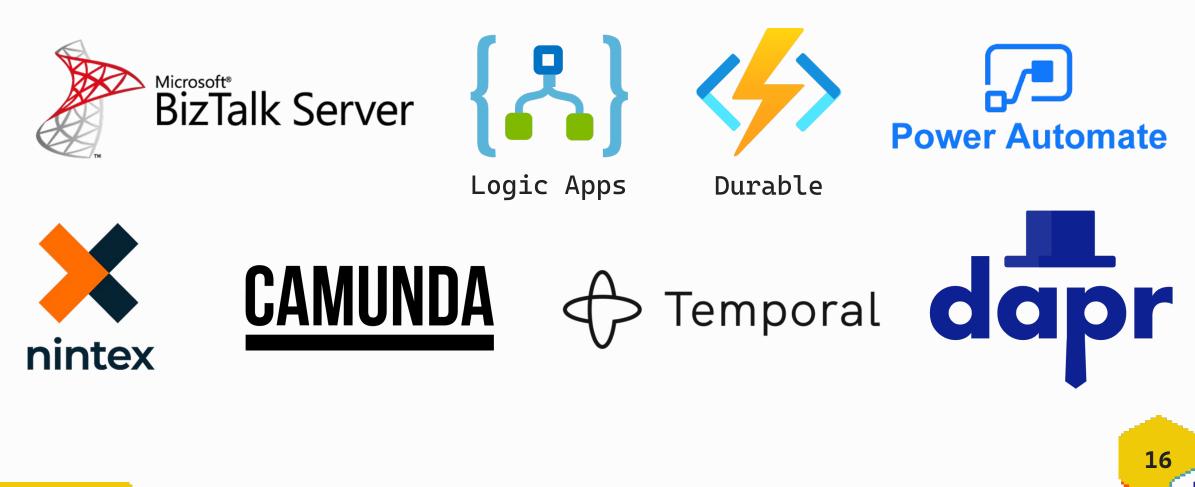

# Dapr workflow works with all the other integrated APIs

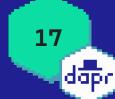

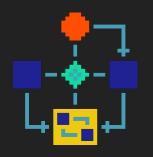

Workflows

# Workflow patterns

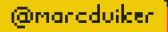

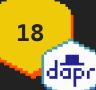

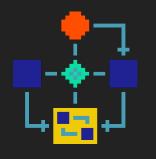

Workflows

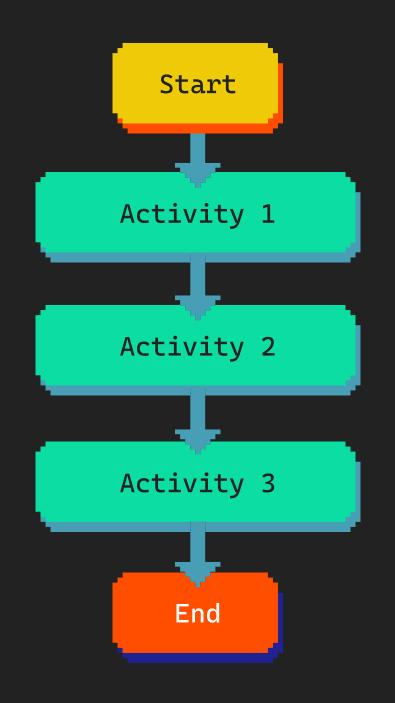

# Chaining

19 dapr

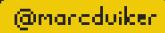

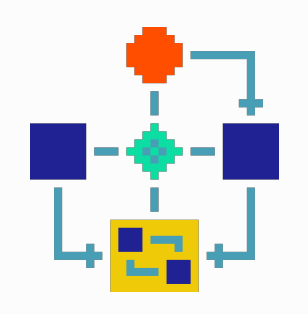

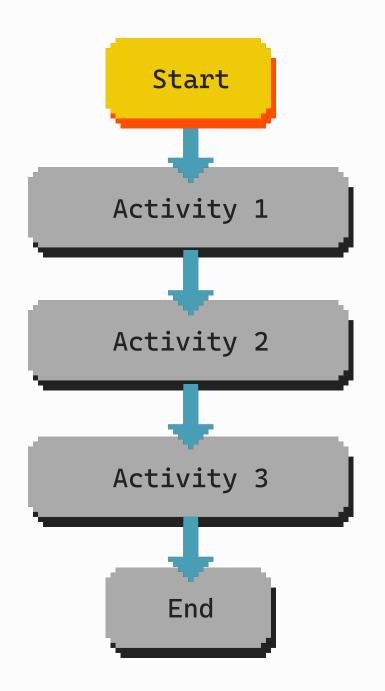

# Chaining

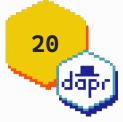

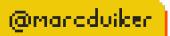

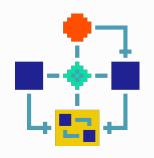

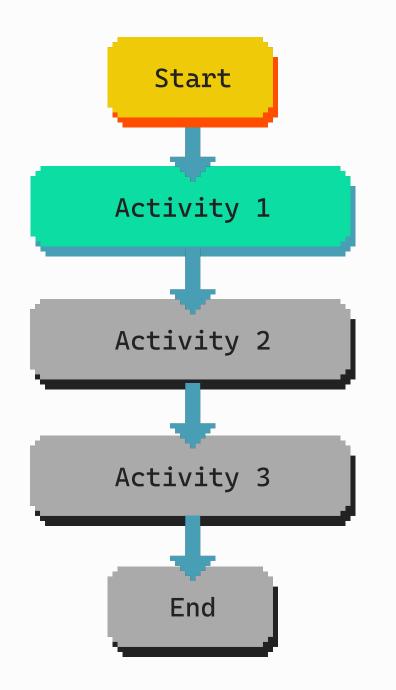

# Chaining

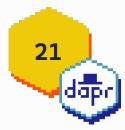

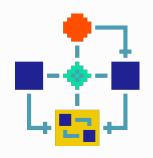

@marcduiker

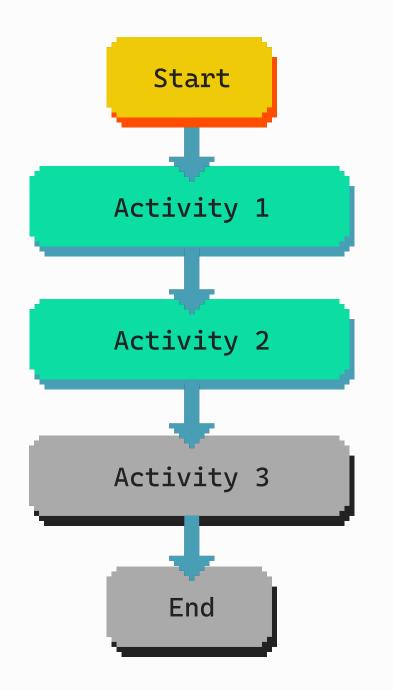

# Chaining

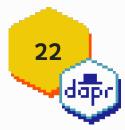

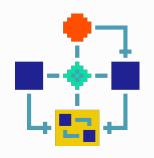

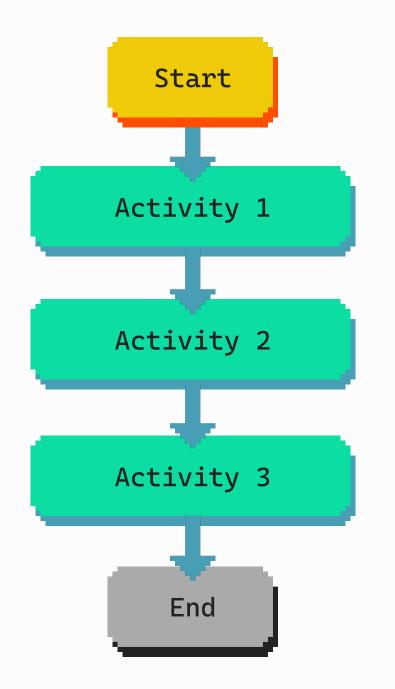

# Chaining

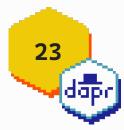

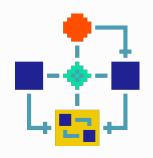

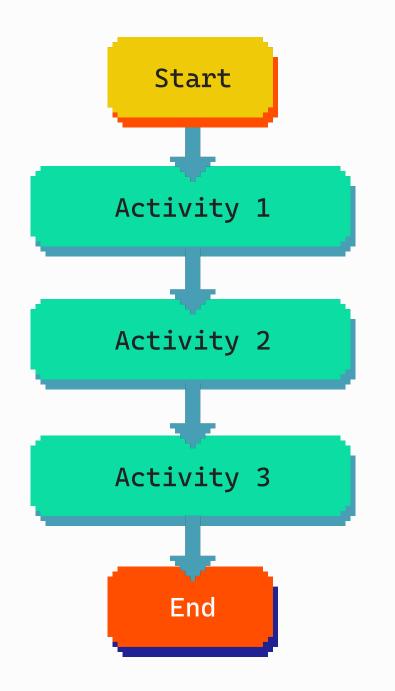

# Chaining

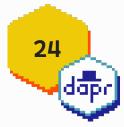

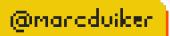

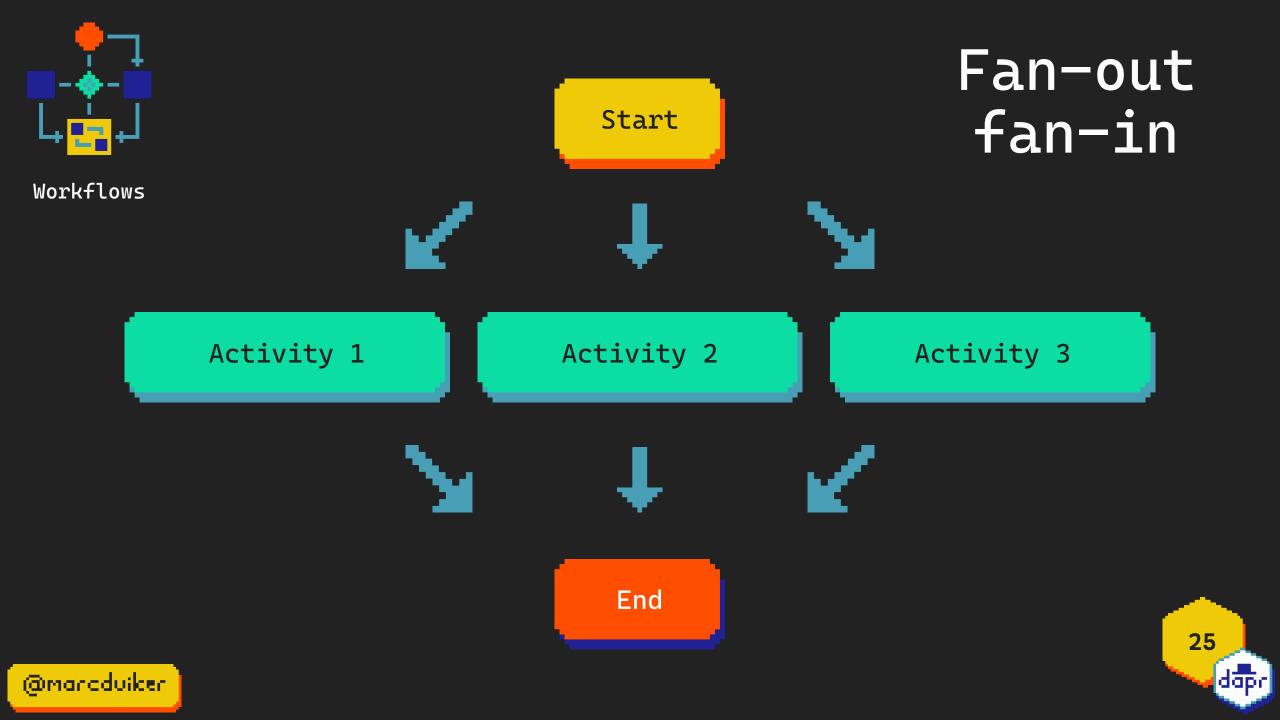

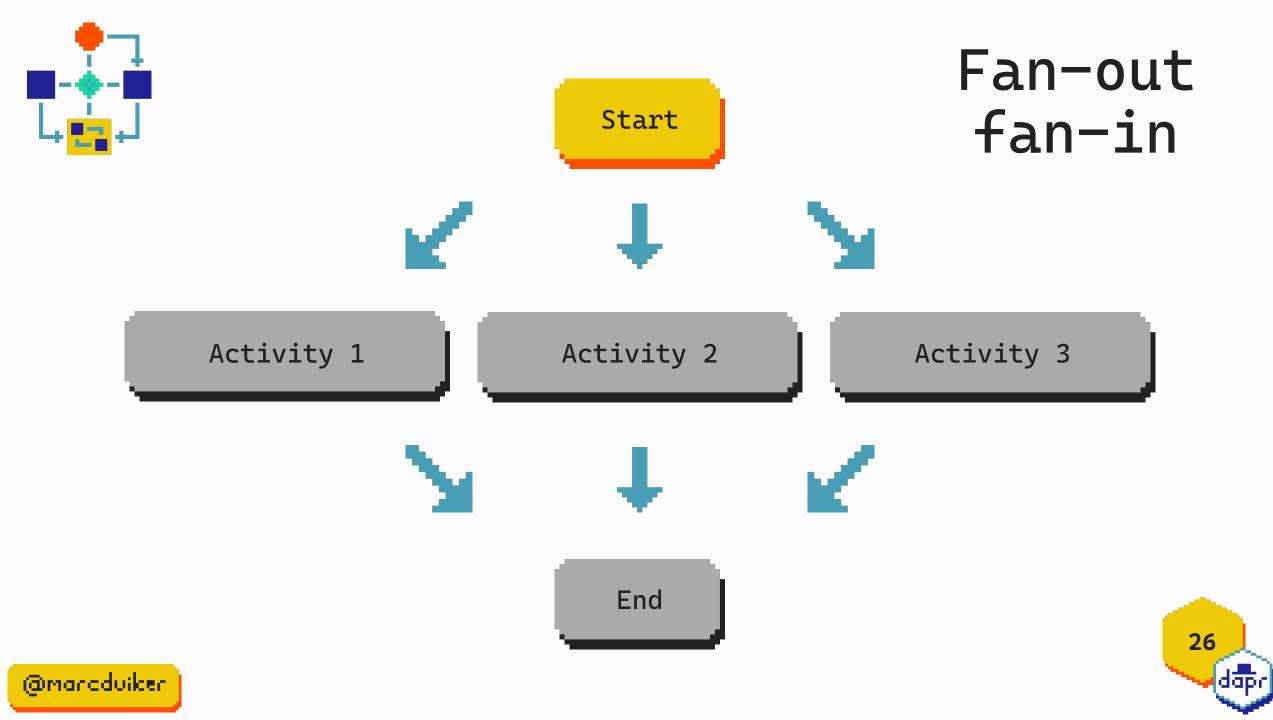

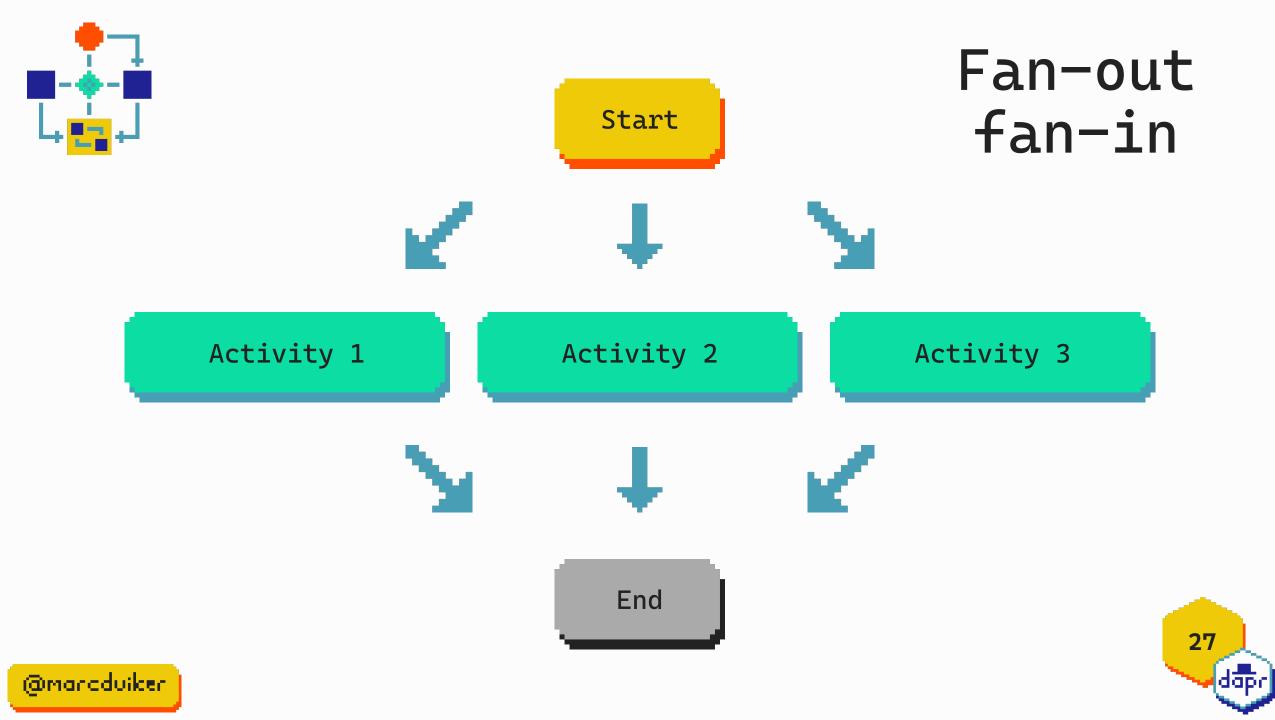

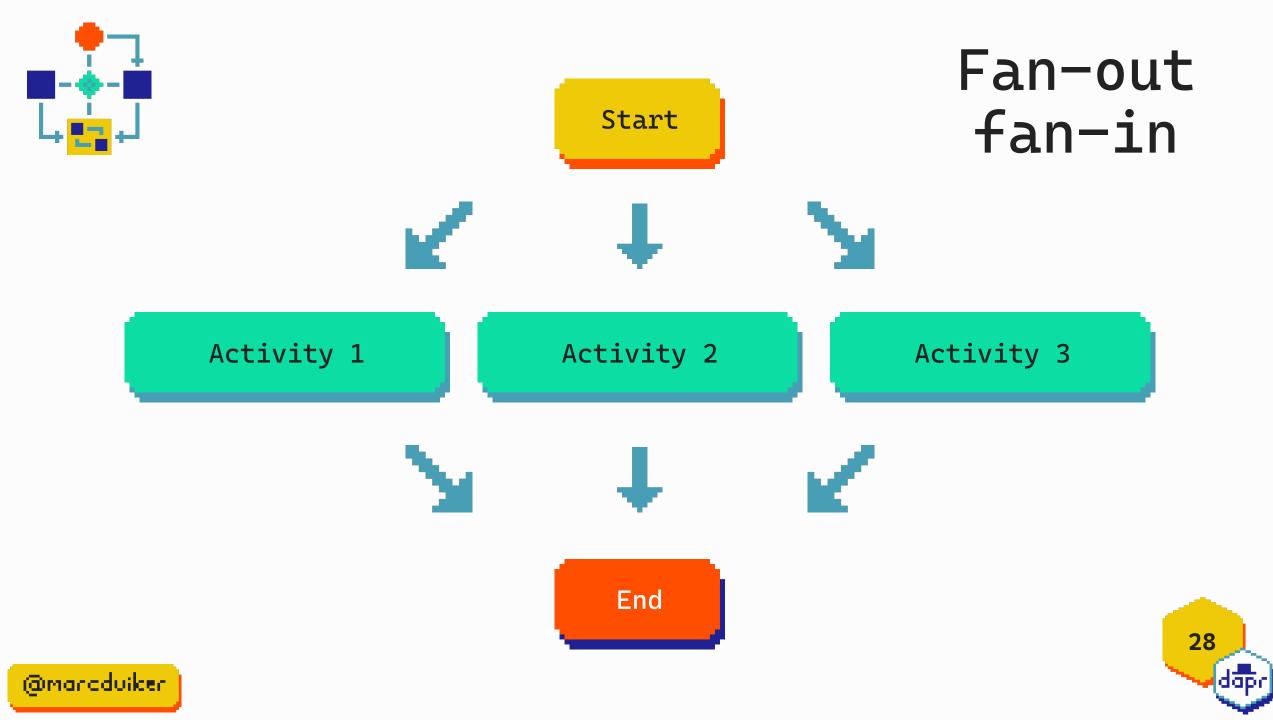

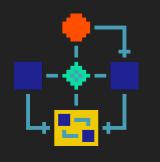

#### Workflows

Monitor

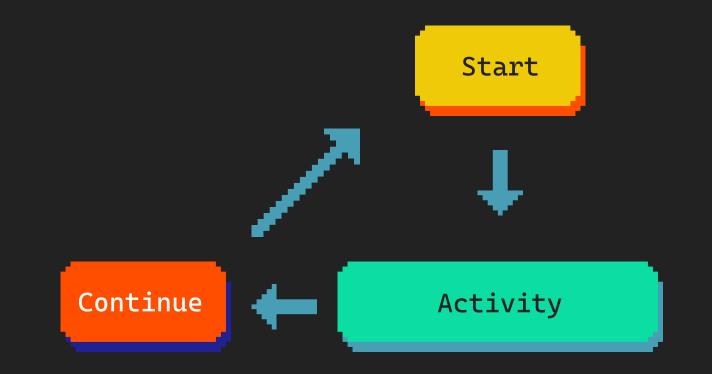

29 dapr

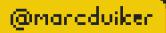

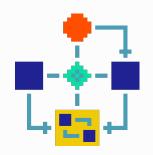

# Monitor

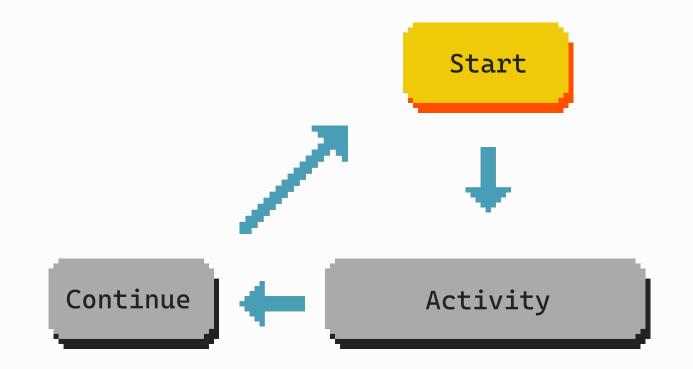

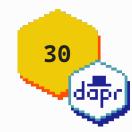

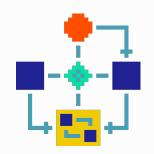

# Monitor

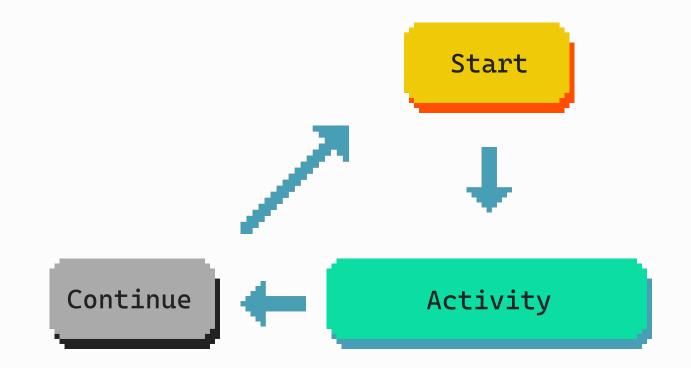

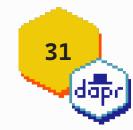

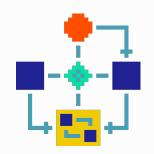

# Monitor

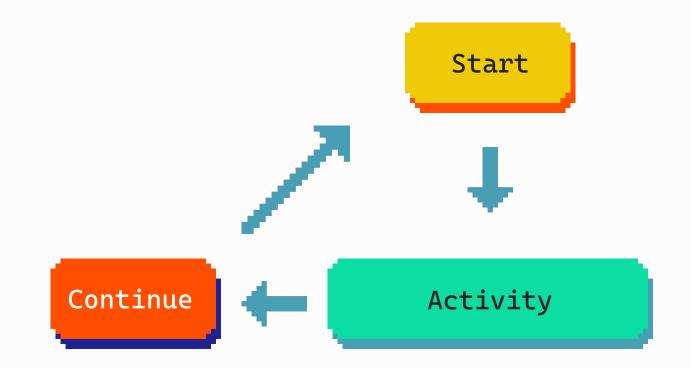

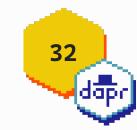

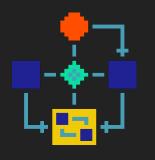

Workflows

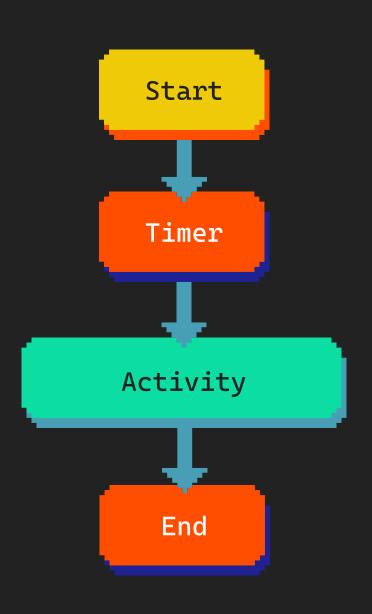

# Timer

33 dapr

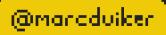

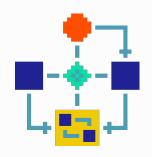

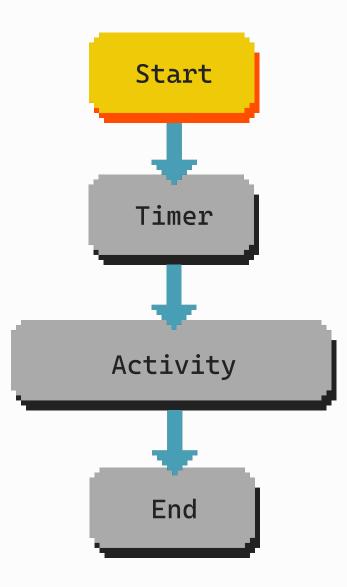

## Timer

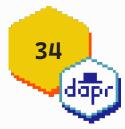

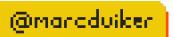

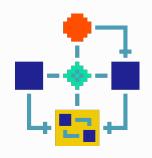

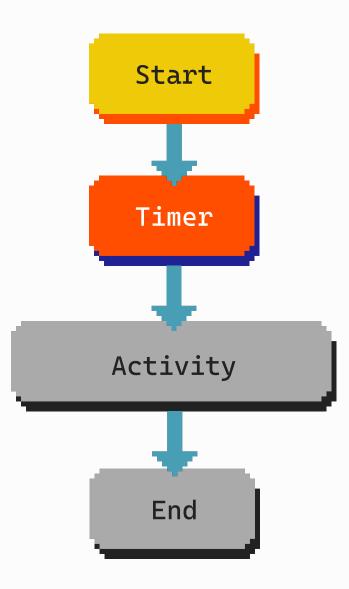

#### Timer

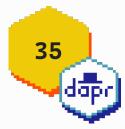

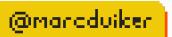

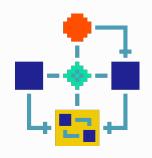

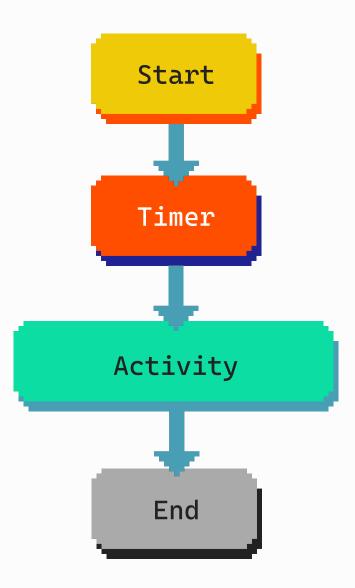

#### Timer

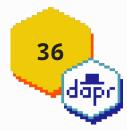

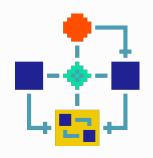

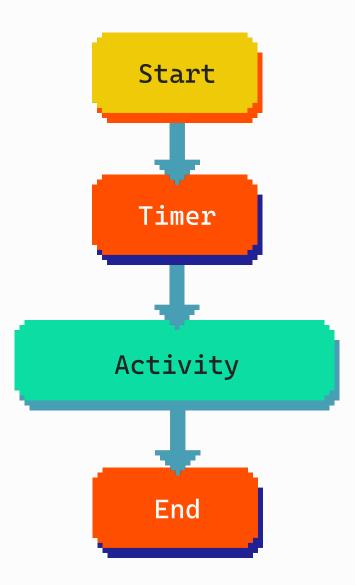

### Timer

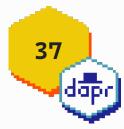

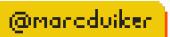

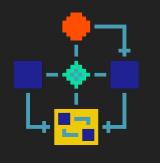

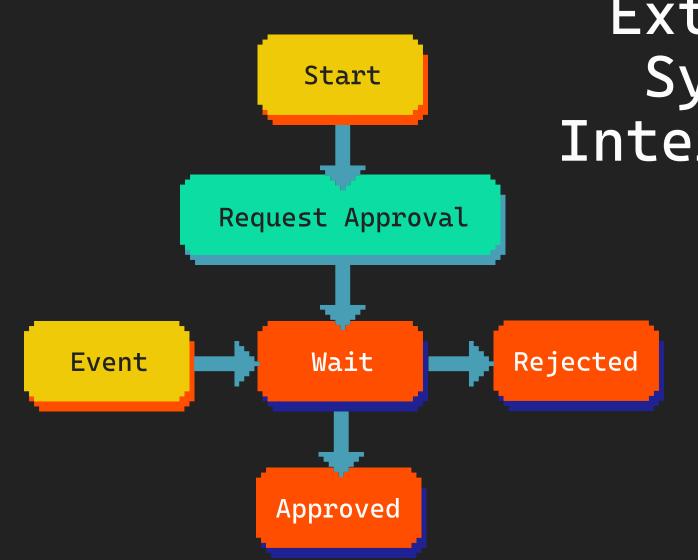

External System Interaction

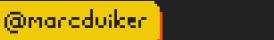

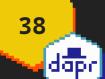

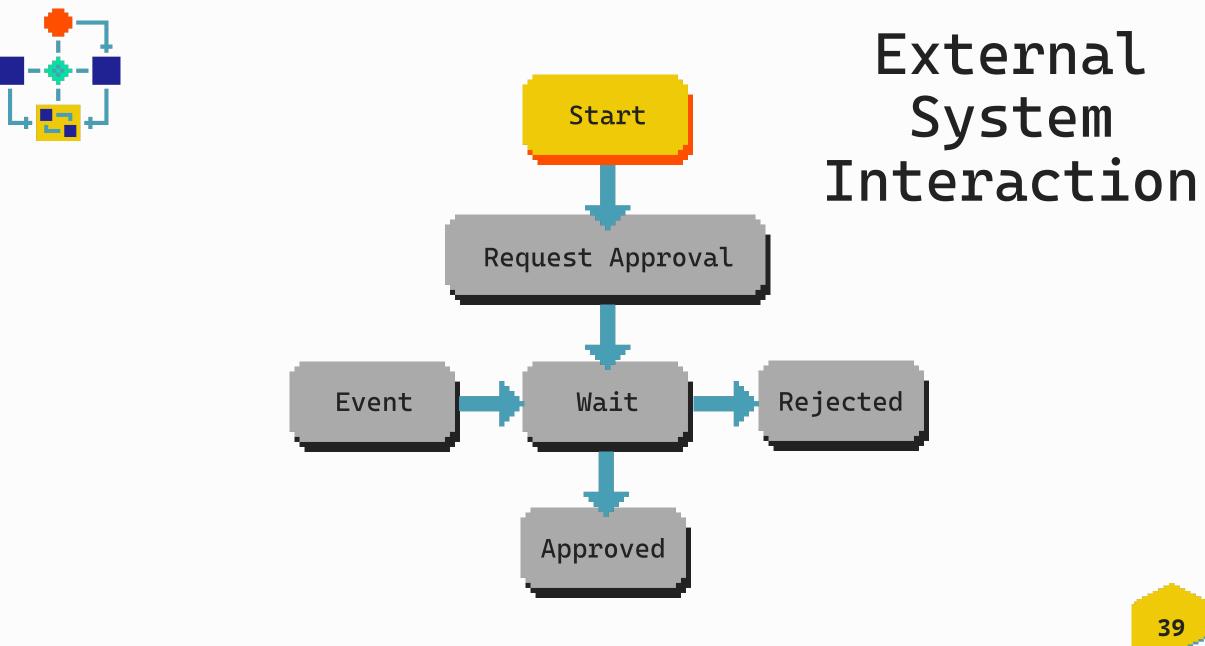

@marcduiker

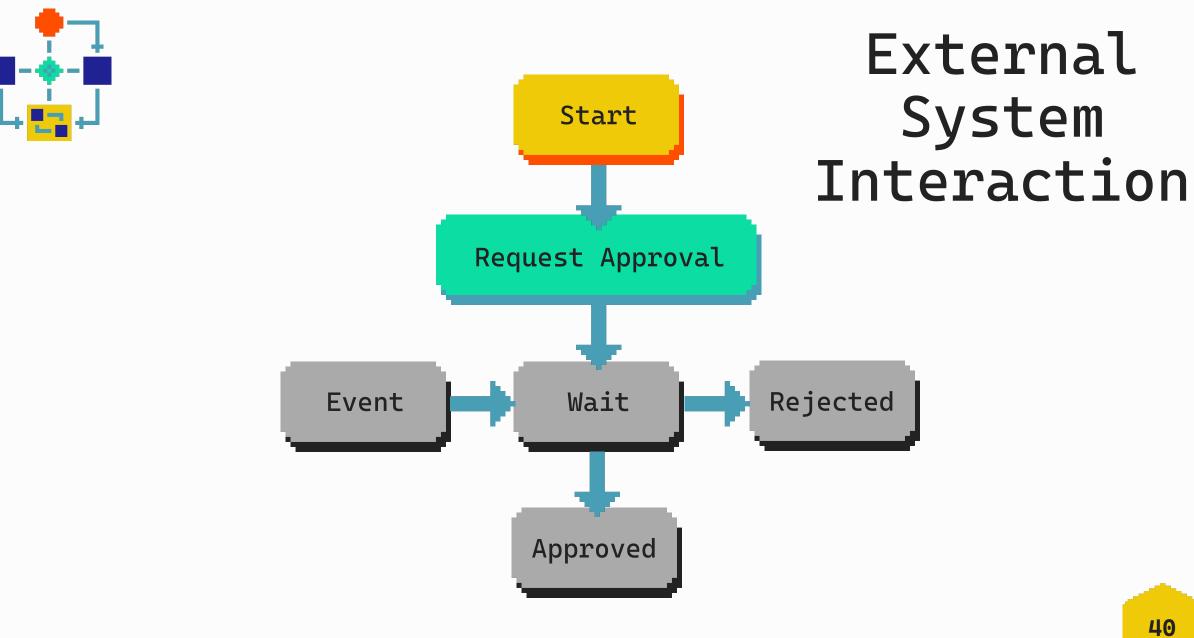

@marcduiker

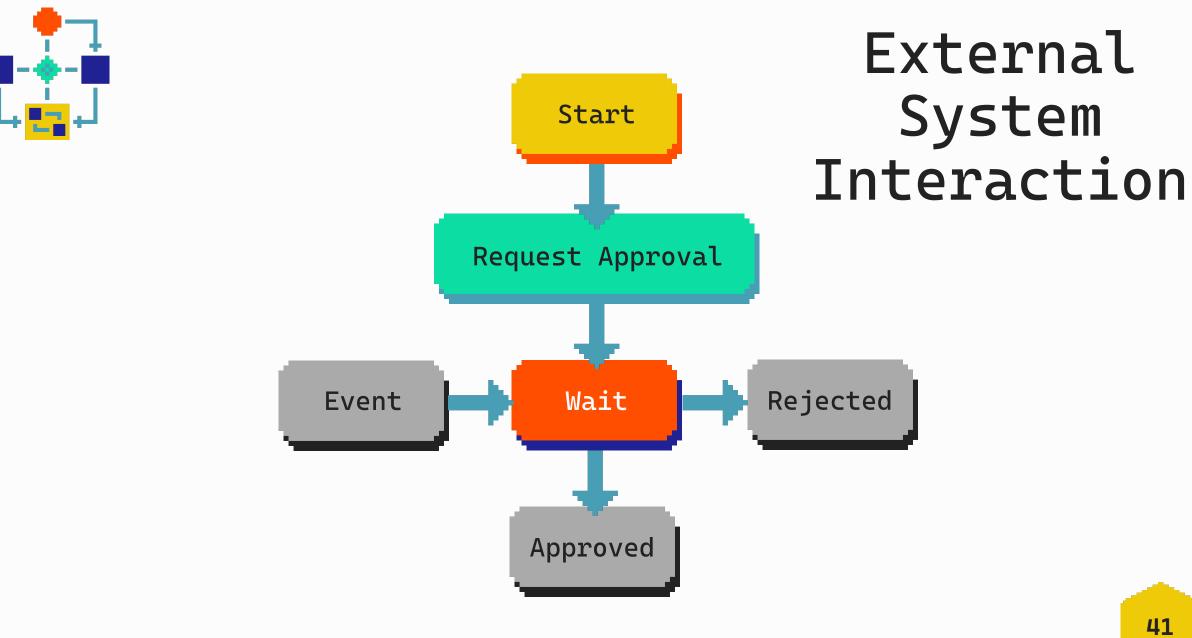

@manaduiker

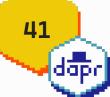

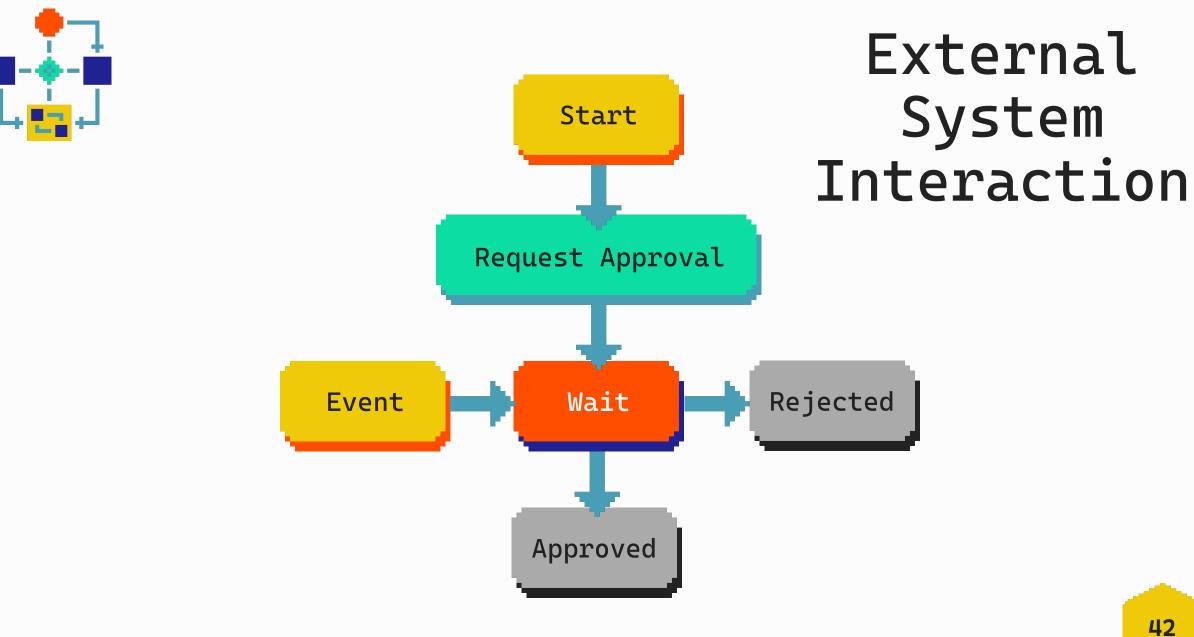

@marcduiker

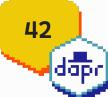

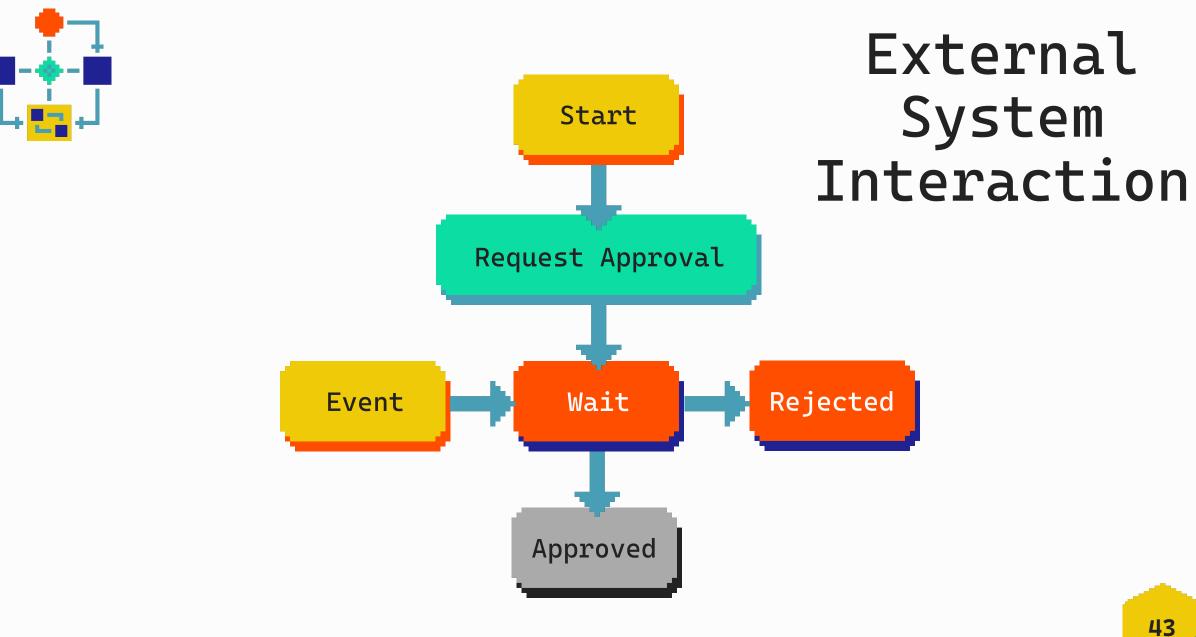

@manaduiker

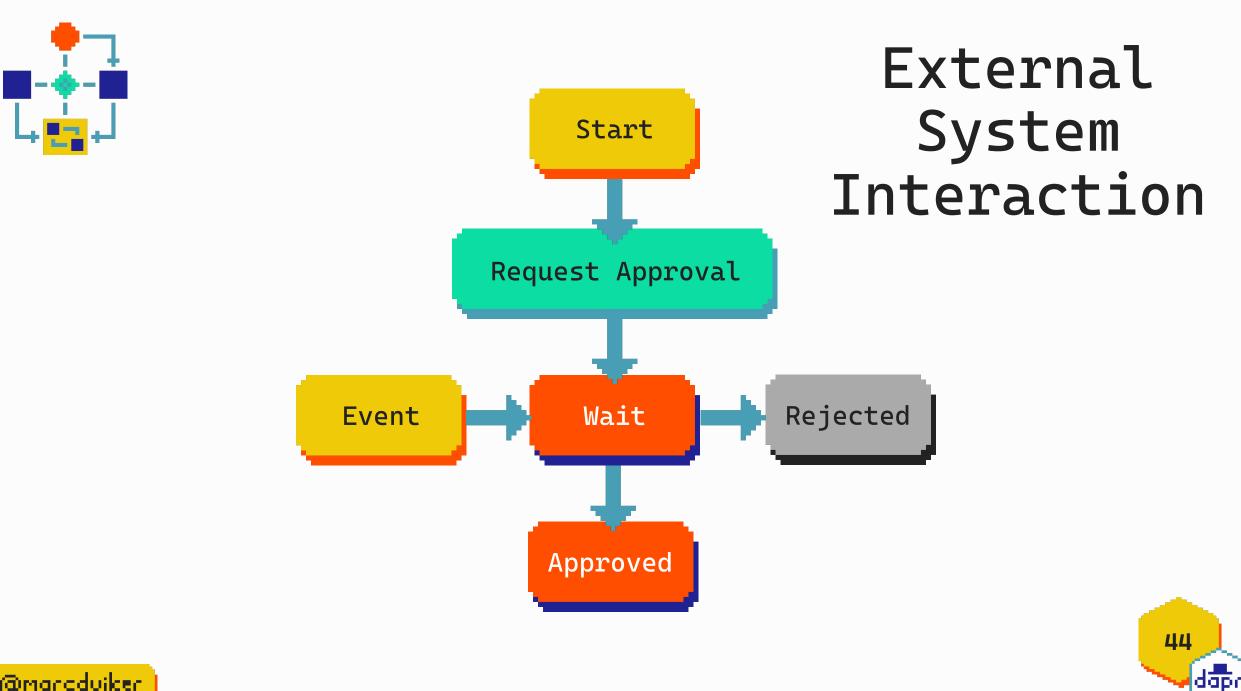

@marcduiker

# The workflow engine

45

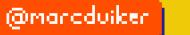

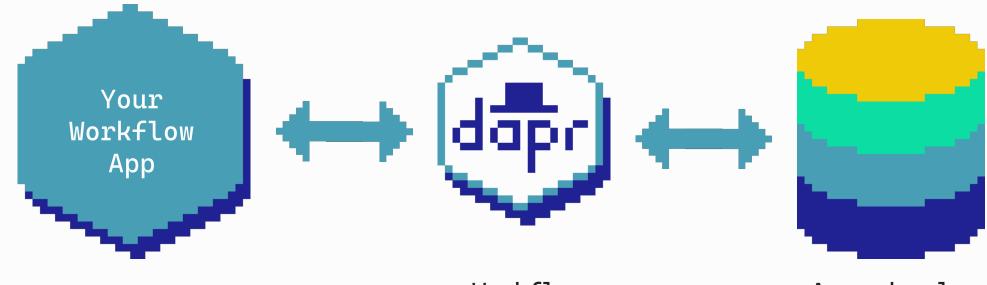

Workflow engine Append-only state store

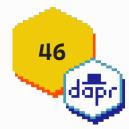

@marcduiker

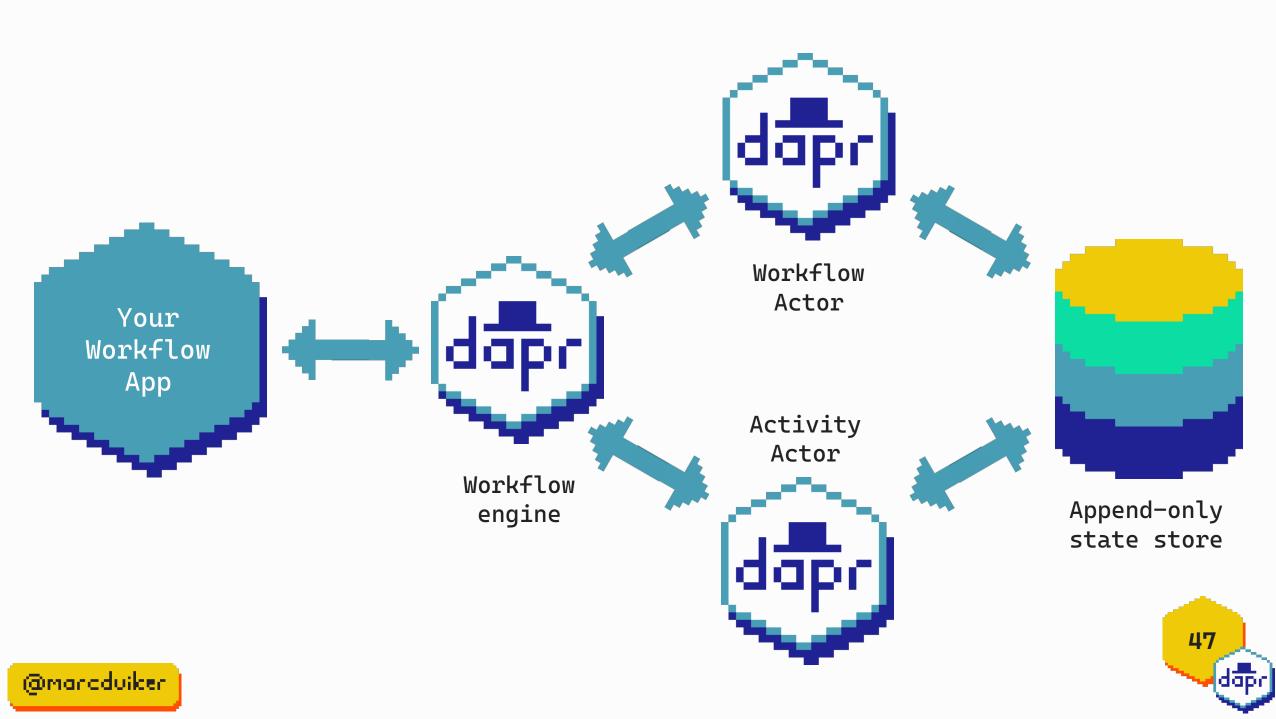

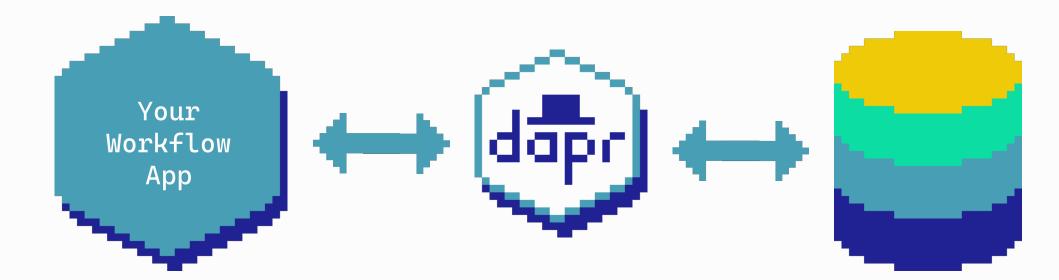

Contains definition of a sequence of activities Schedules and manages activity executions (incl resiliency) Contains workflow state, input and outputs of activities

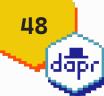

@marcduiker

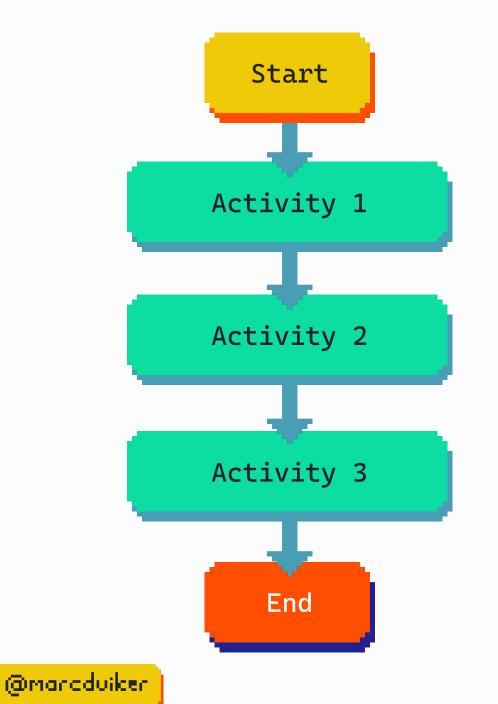

# Replay & checkpointing

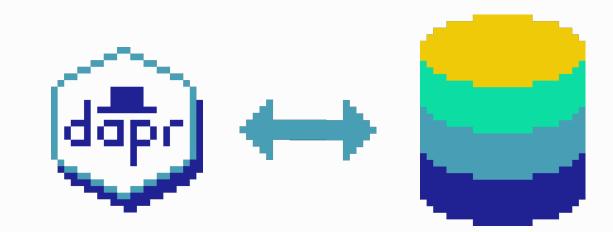

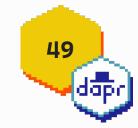

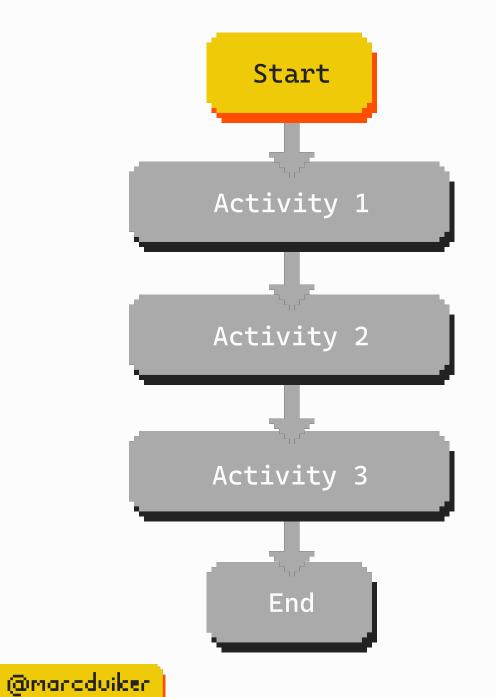

#### Start Workflow

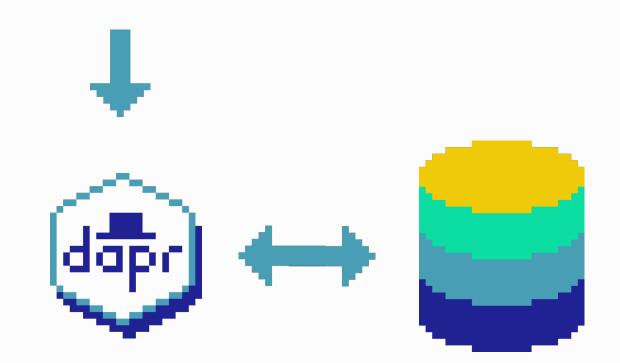

Store start & input

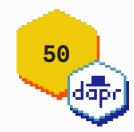

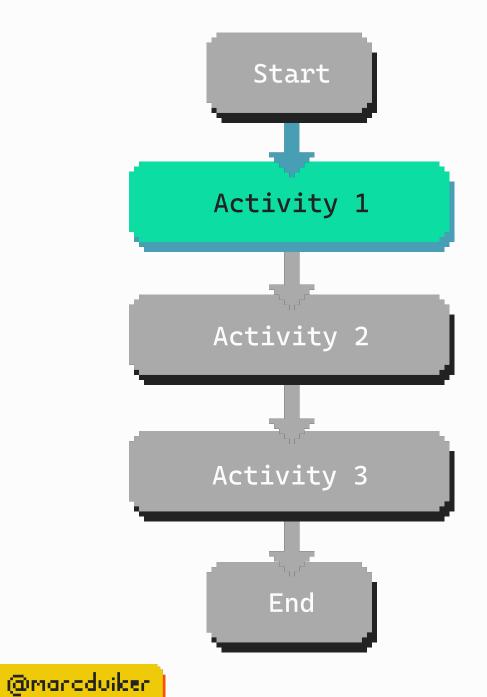

Schedule & execute Activity 1

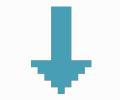

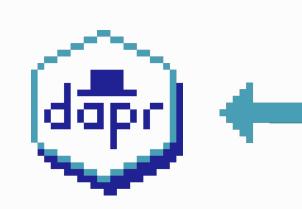

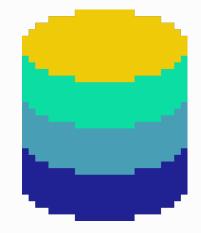

Store input & output

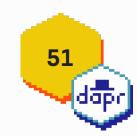

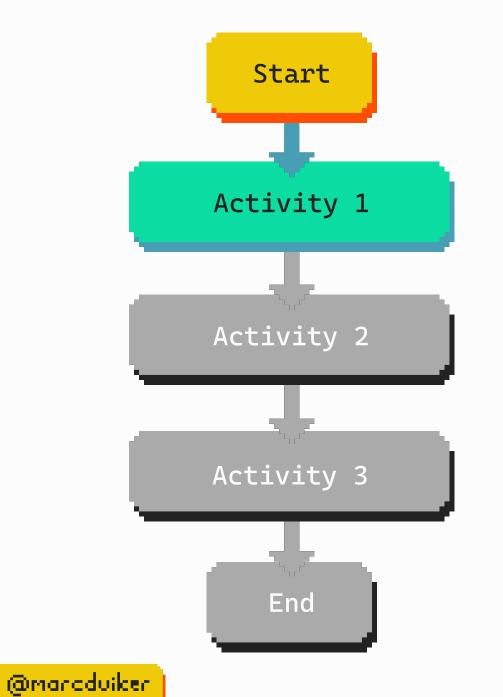

#### Replay Workflow

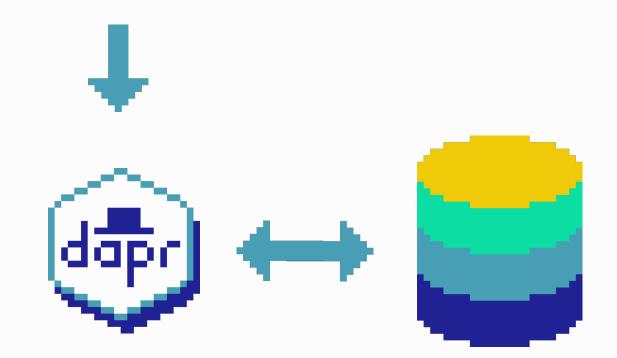

Activity 1 has been executed already

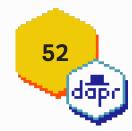

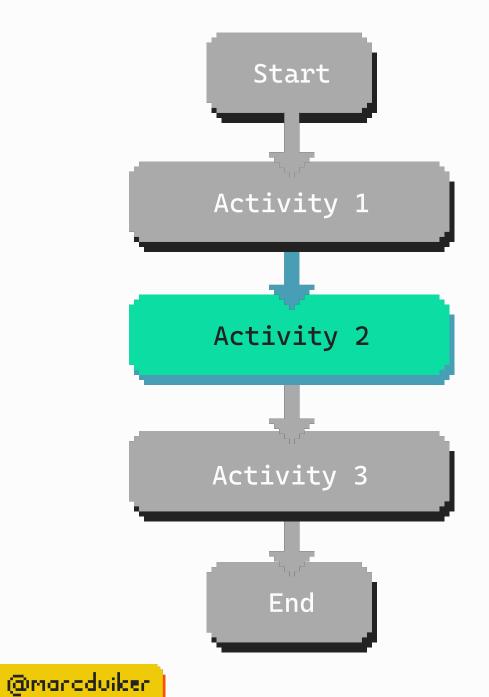

Schedule & execute Activity 2

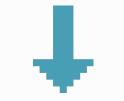

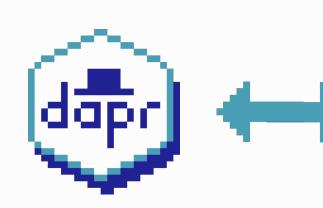

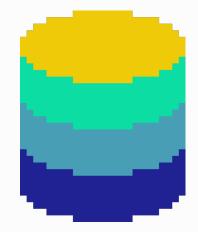

Store input & output

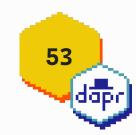

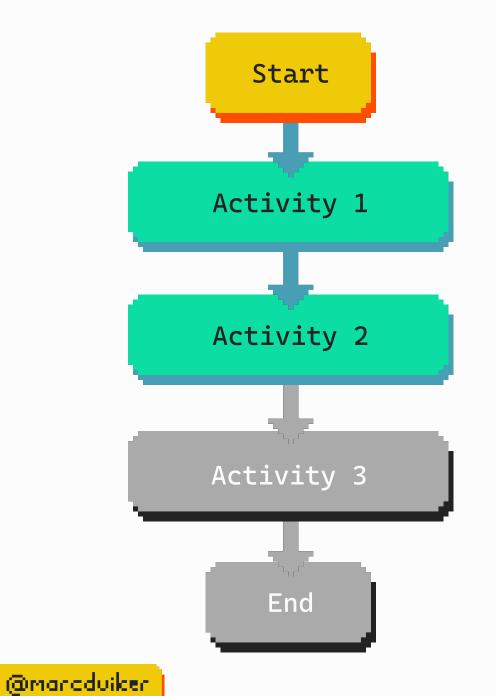

#### Replay Workflow

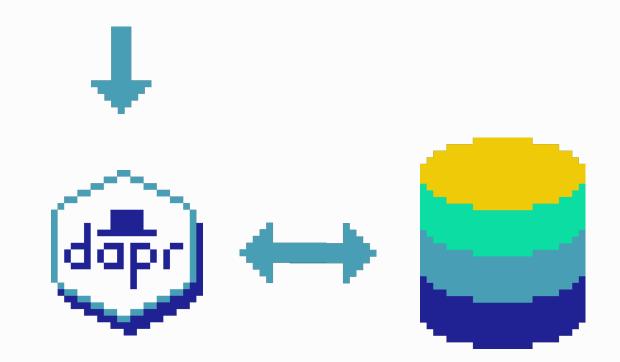

Activity 1 & 2 have been executed already

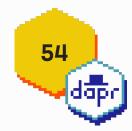

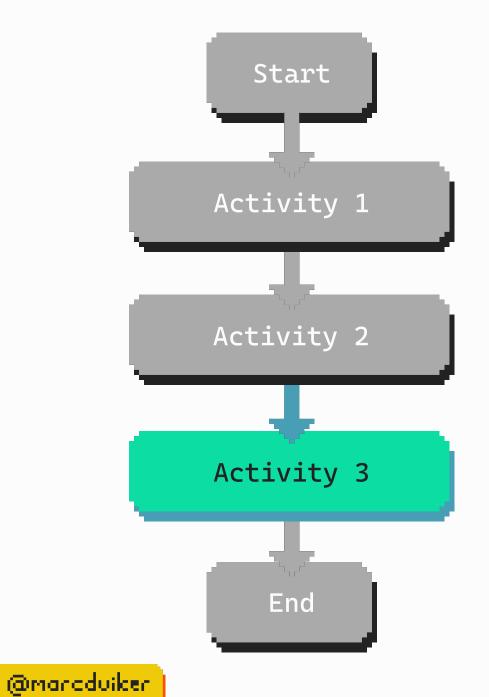

Schedule & execute Activity 3

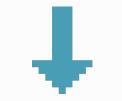

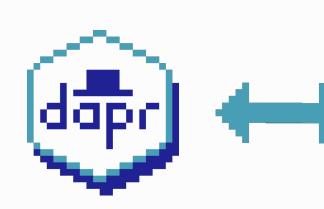

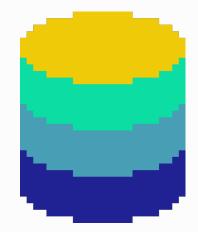

Store input & output

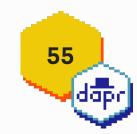

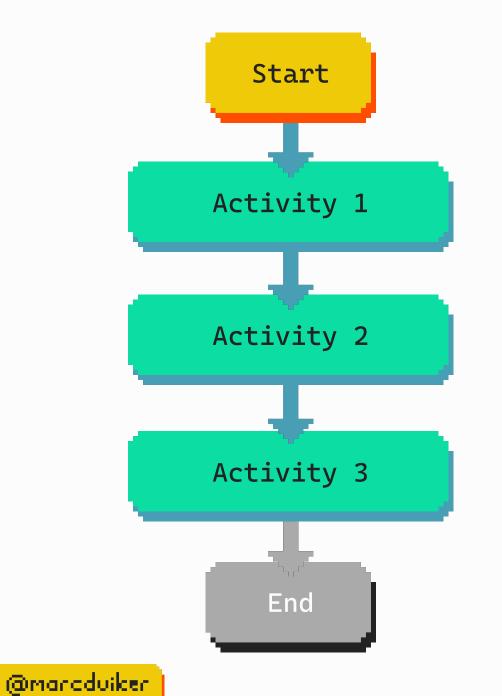

#### Replay Workflow

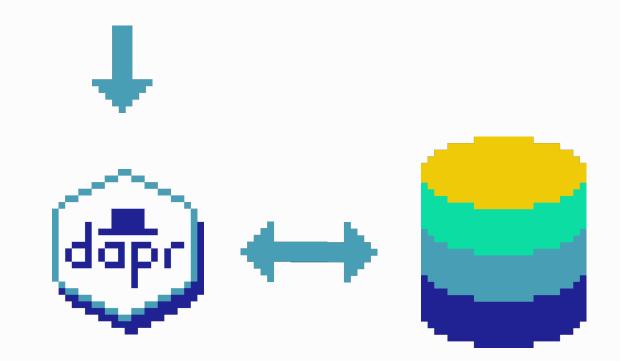

Activity 1,2 & 3 have been executed already

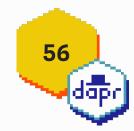

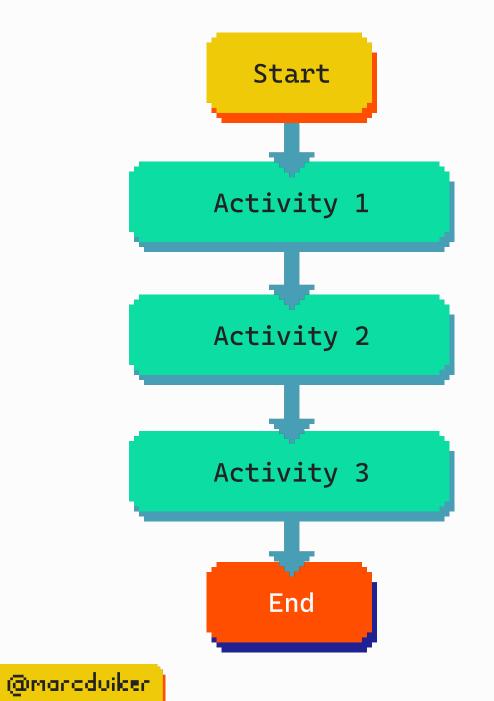

Workflow is completed

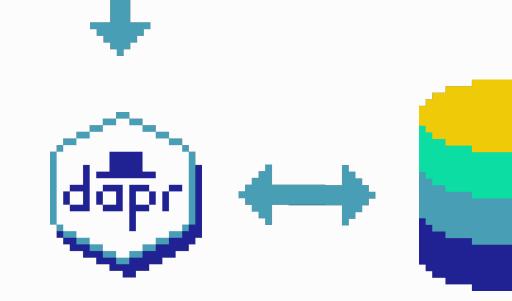

Store completion & output

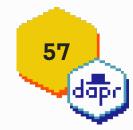

# Workflow demos

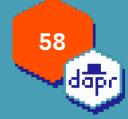

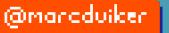

https://github.com/diagrid-labs/dapr-workflow-demos

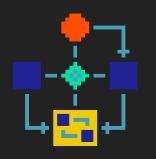

# Hello World

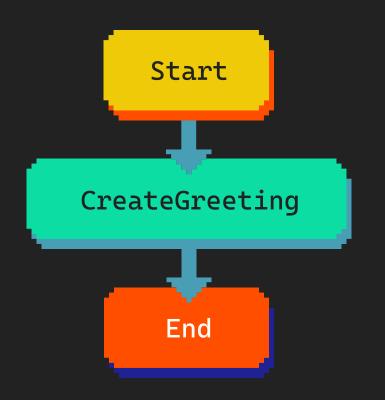

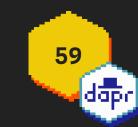

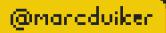

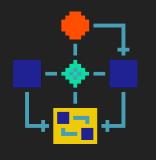

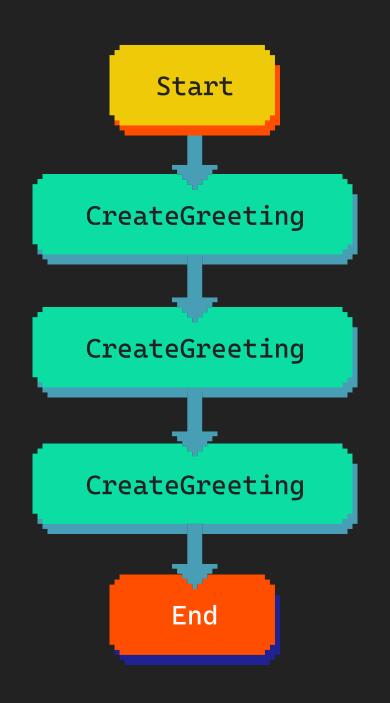

# Chaining

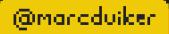

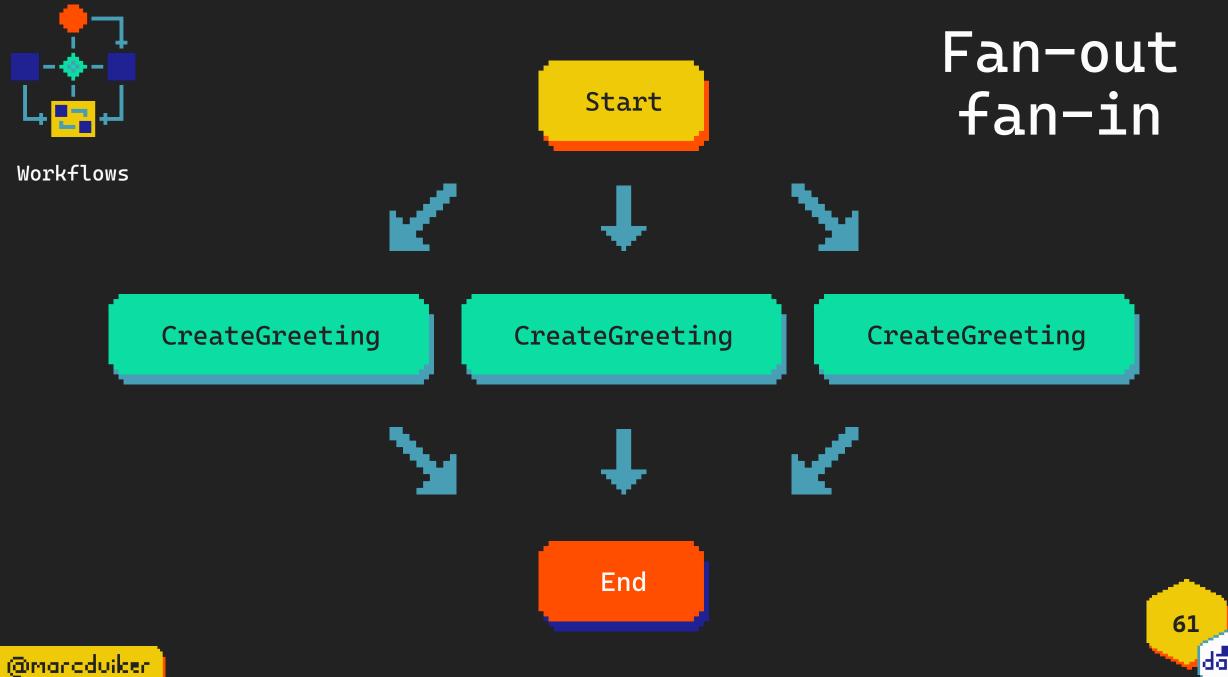

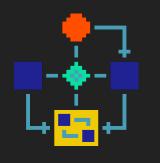

Monitor

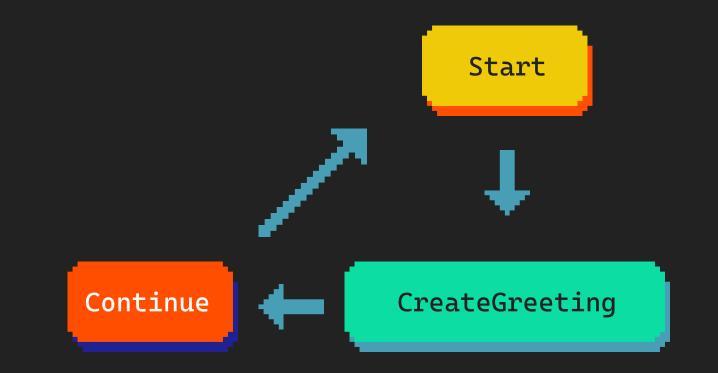

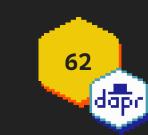

@marcduiker

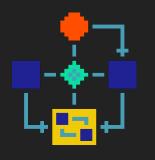

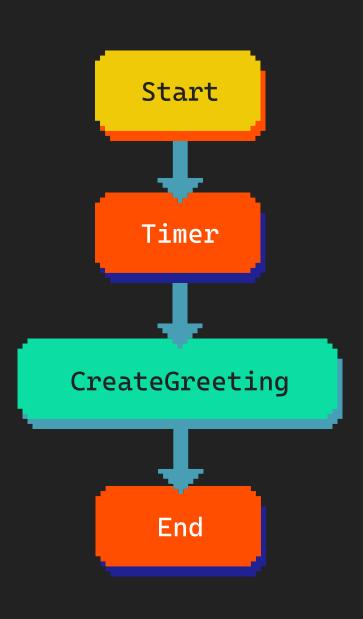

### Timer

63

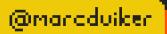

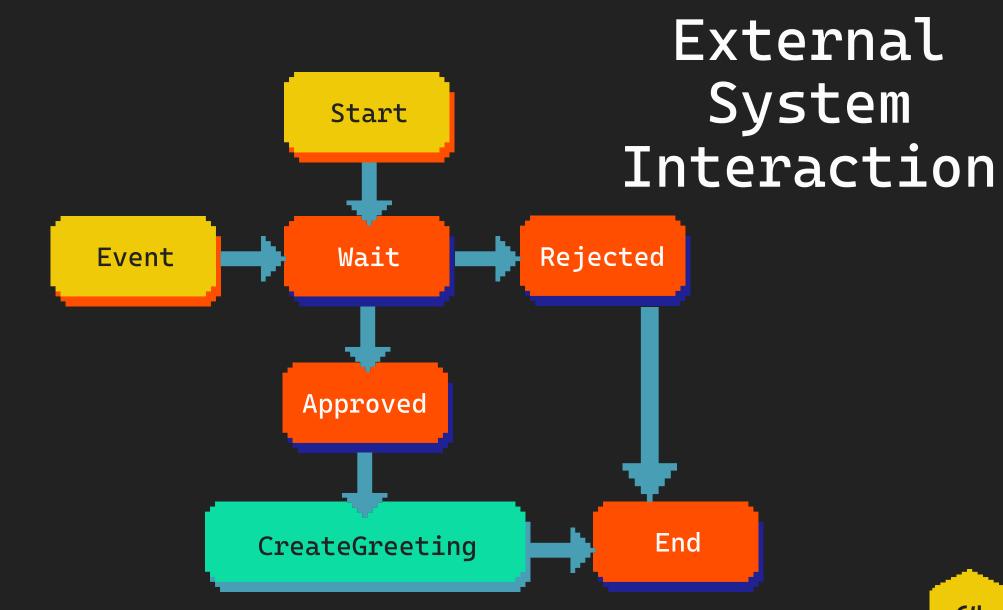

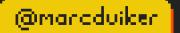

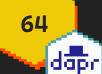

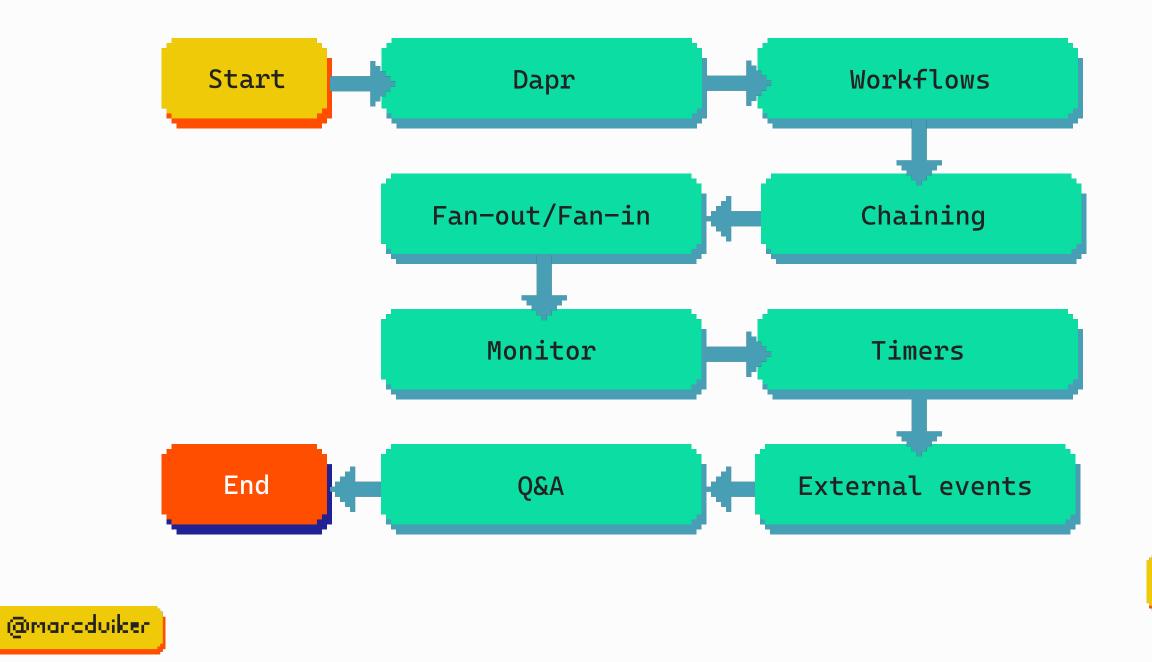

65 (dipr

#### github.com/diagrid-labs/dapr-workflow-demos

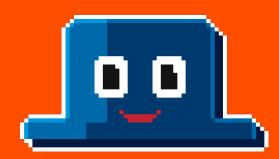

# Join the Dapr Discord! bit.ly/dapr-discord

marcduiker.dev

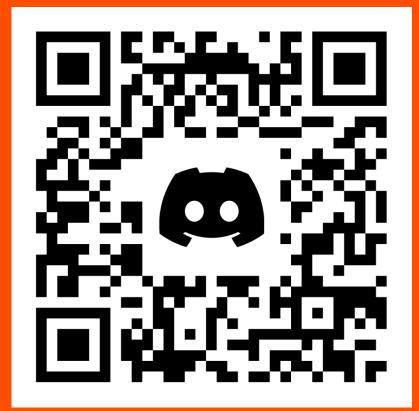

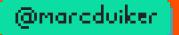